## This file displays the 'All Acct Event' table properly joined to the various 'Profile' tables within the SFMA Datamart.

Note: If a user is using an up-to-date 'Open Catalog Extension' (OCE), the coding within the oce will help to automatically join tables together. The following diagrams will demonstrate the proper joins. For this example, all joins are set as 'simple'. In addition, the Profile table diagrams only show the fields that are necessary to create the proper joins.

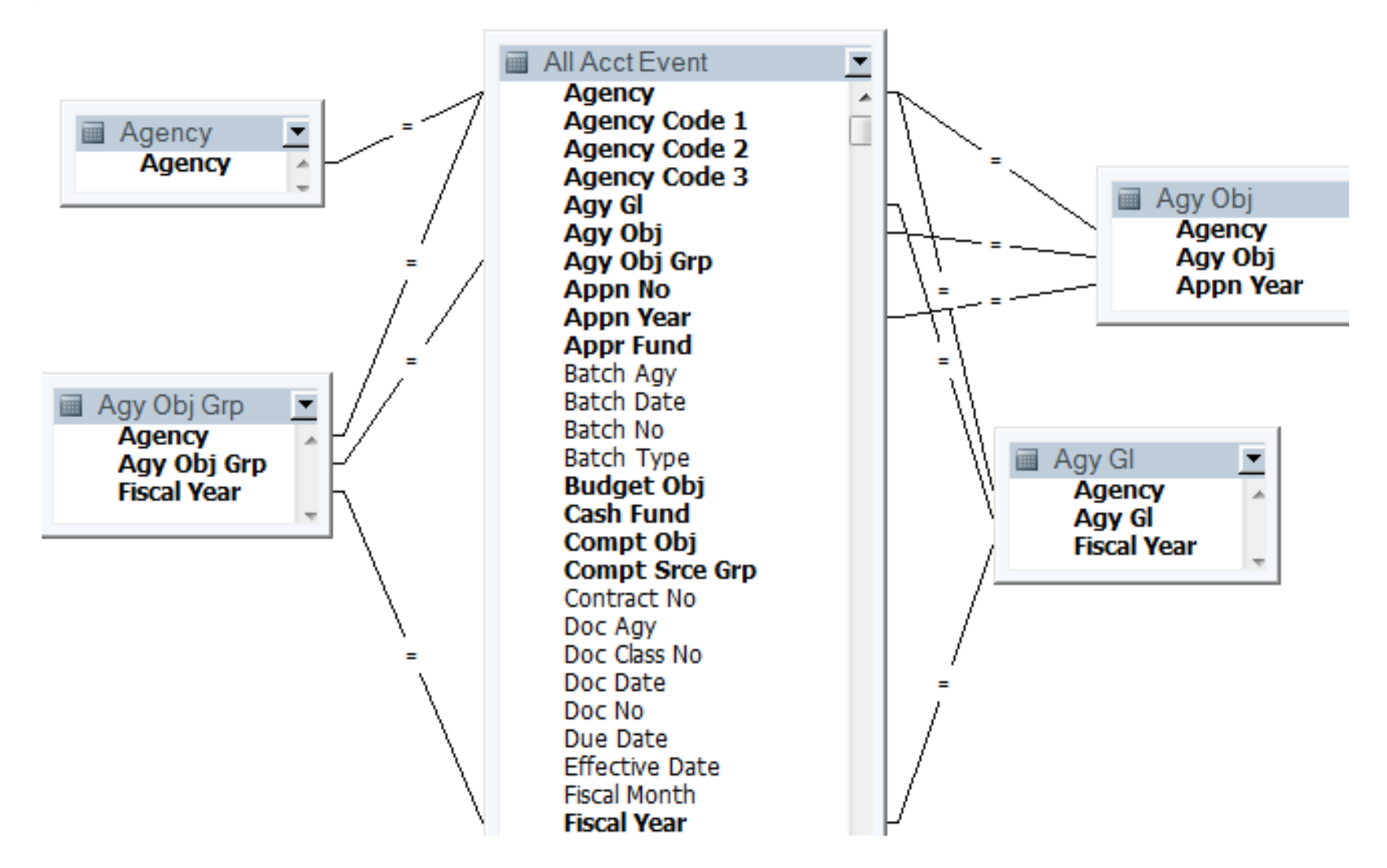

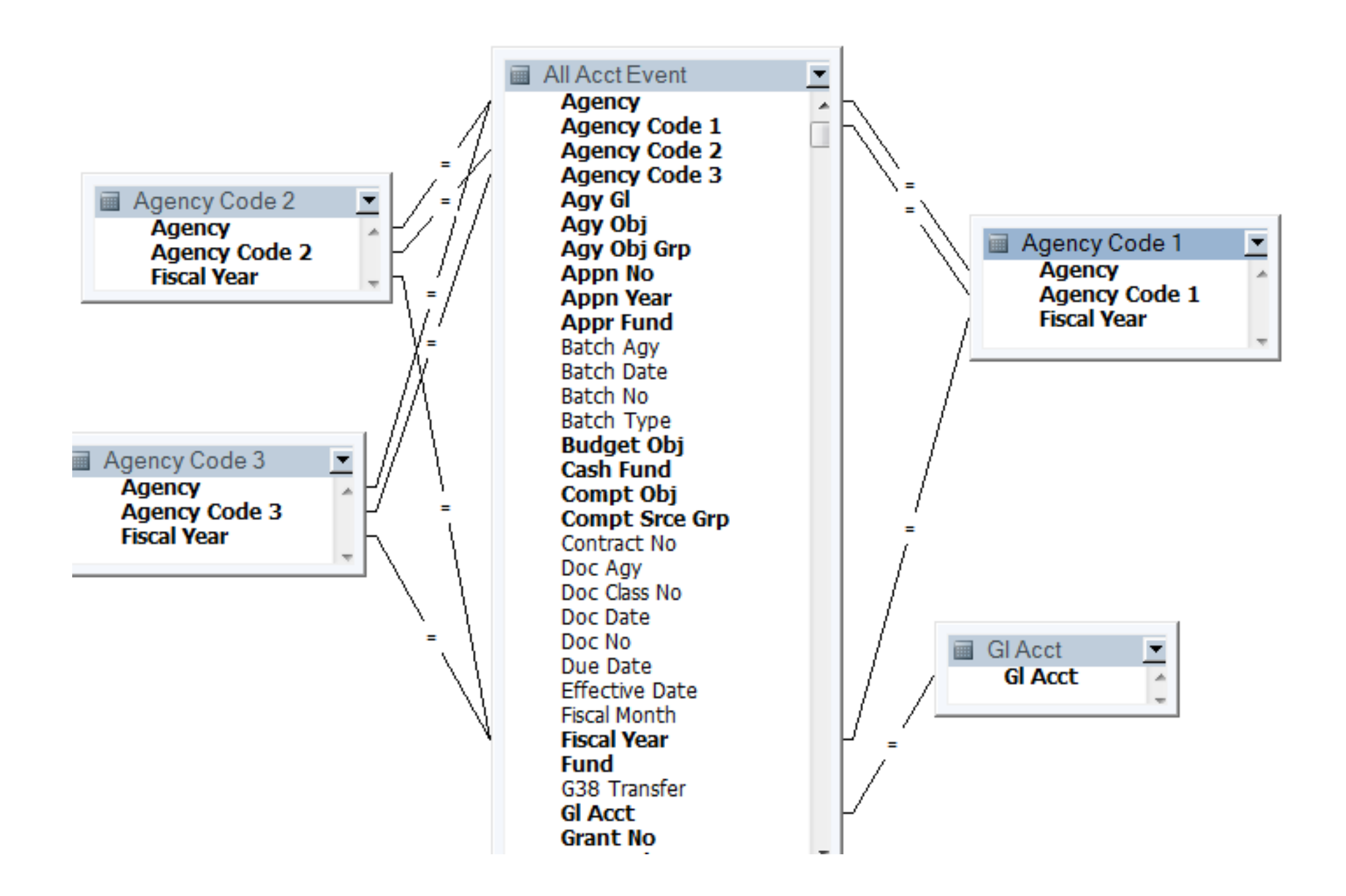

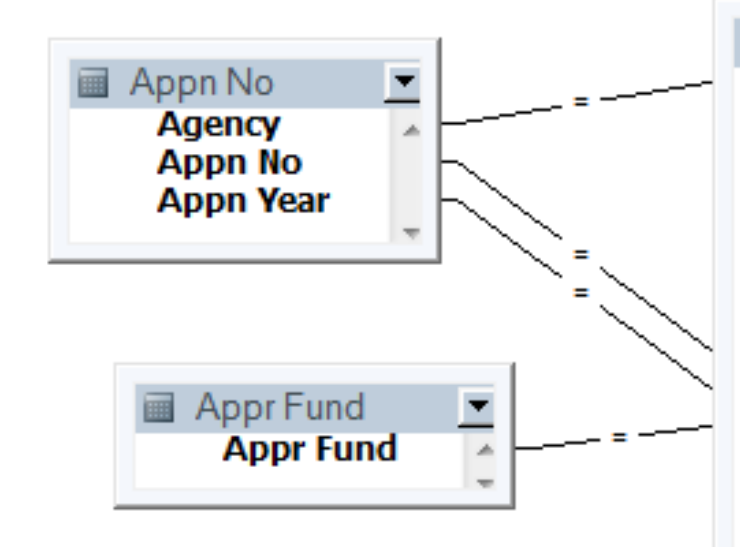

All Acct Event **Agency Agency Code 1 Agency Code 2 Agency Code 3** Agy Gl Agy Obj Agy Obj Grp **Appn No Appn Year Appr Fund** Batch Agy **Batch Date** Batch No Batch Type **Budget Obj Cash Fund** Compt Obj **Compt Srce Grp** Contract No Doc Agy Doc Class No Doc Date Doc No Due Date **Effective Date Fiscal Month Fiscal Year** 

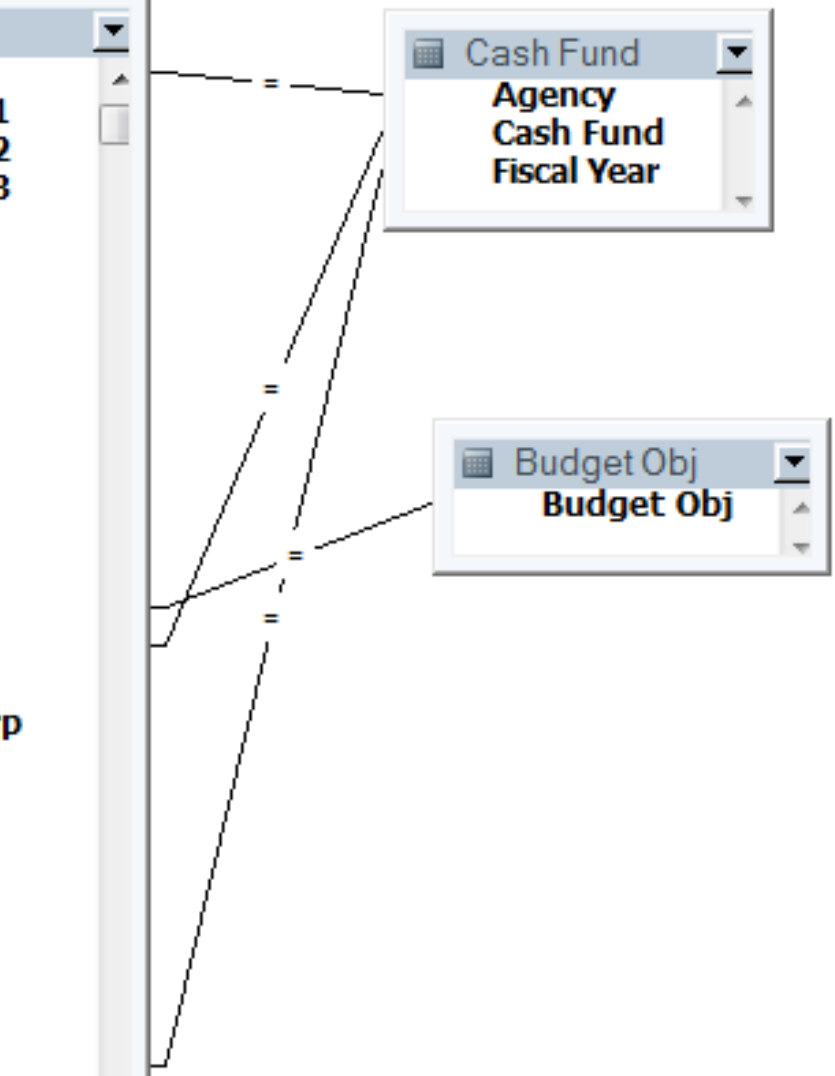

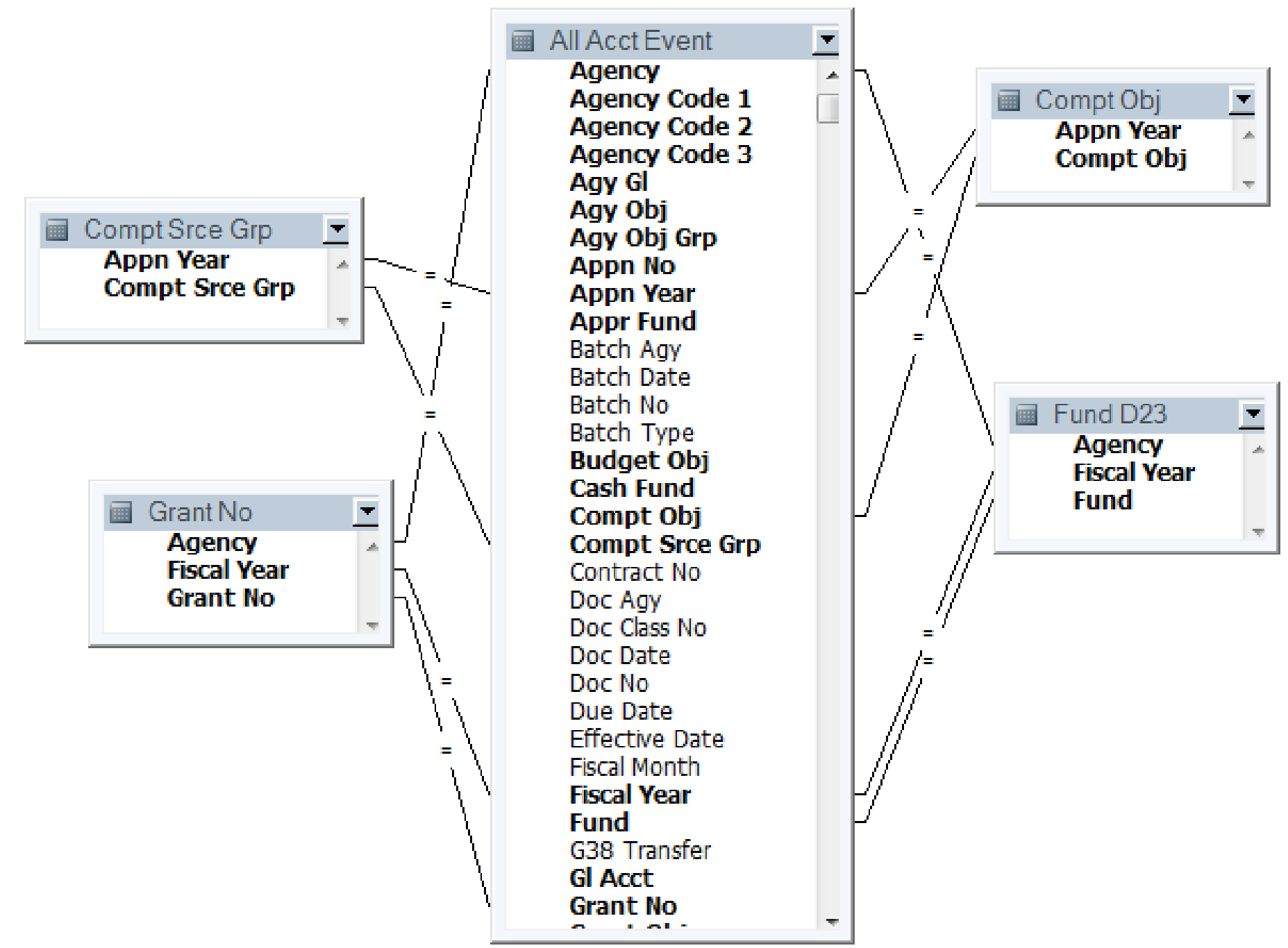

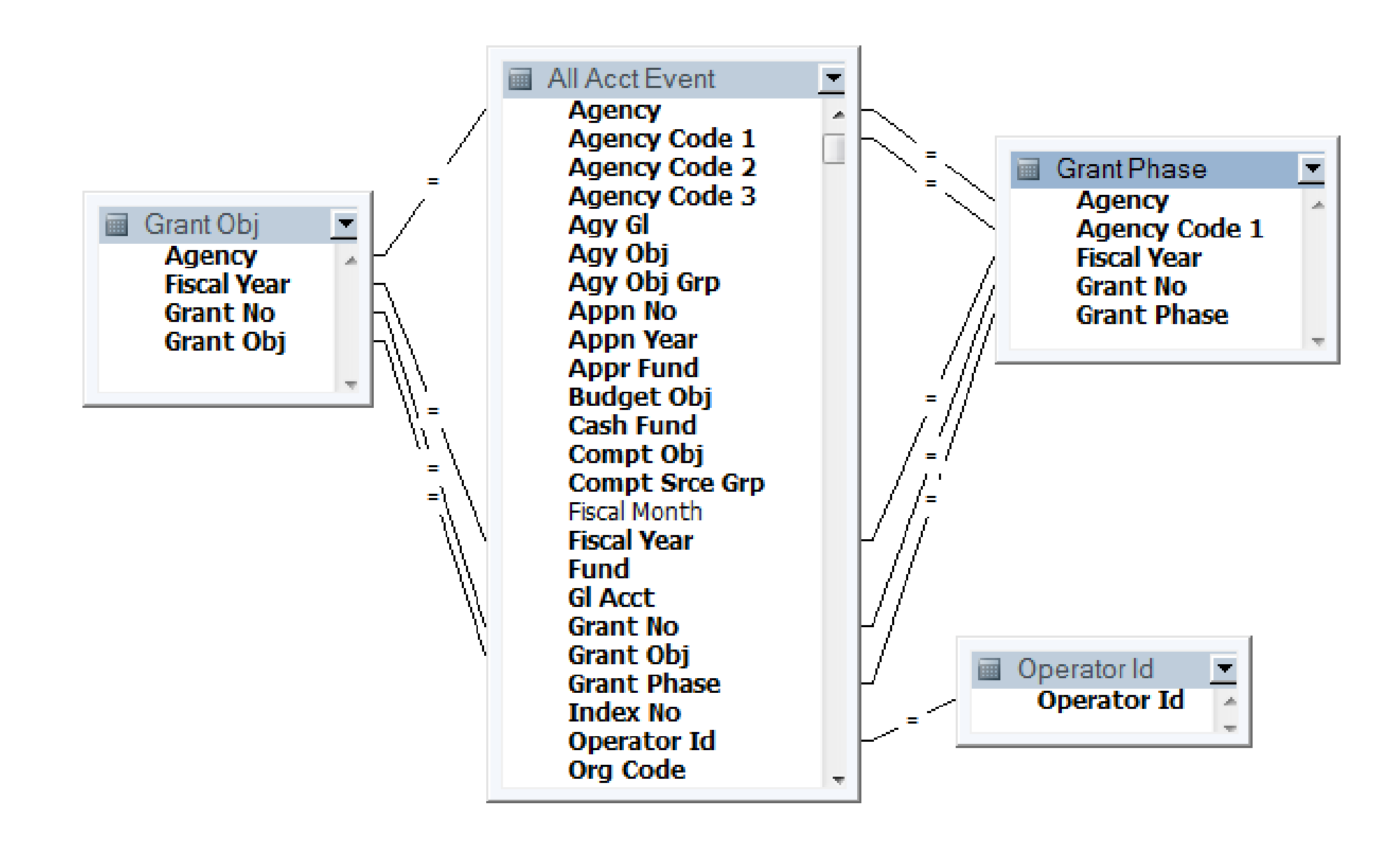

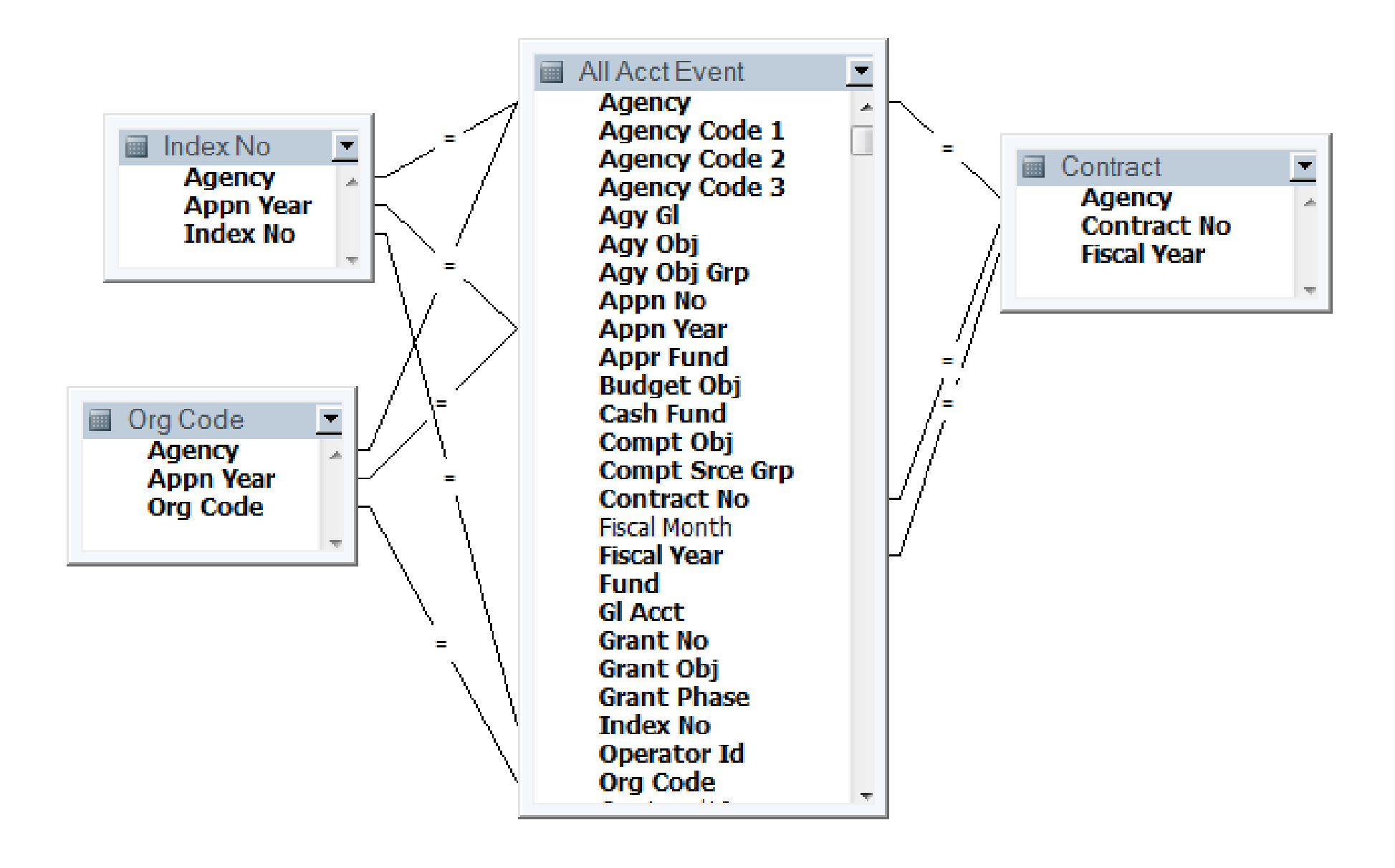

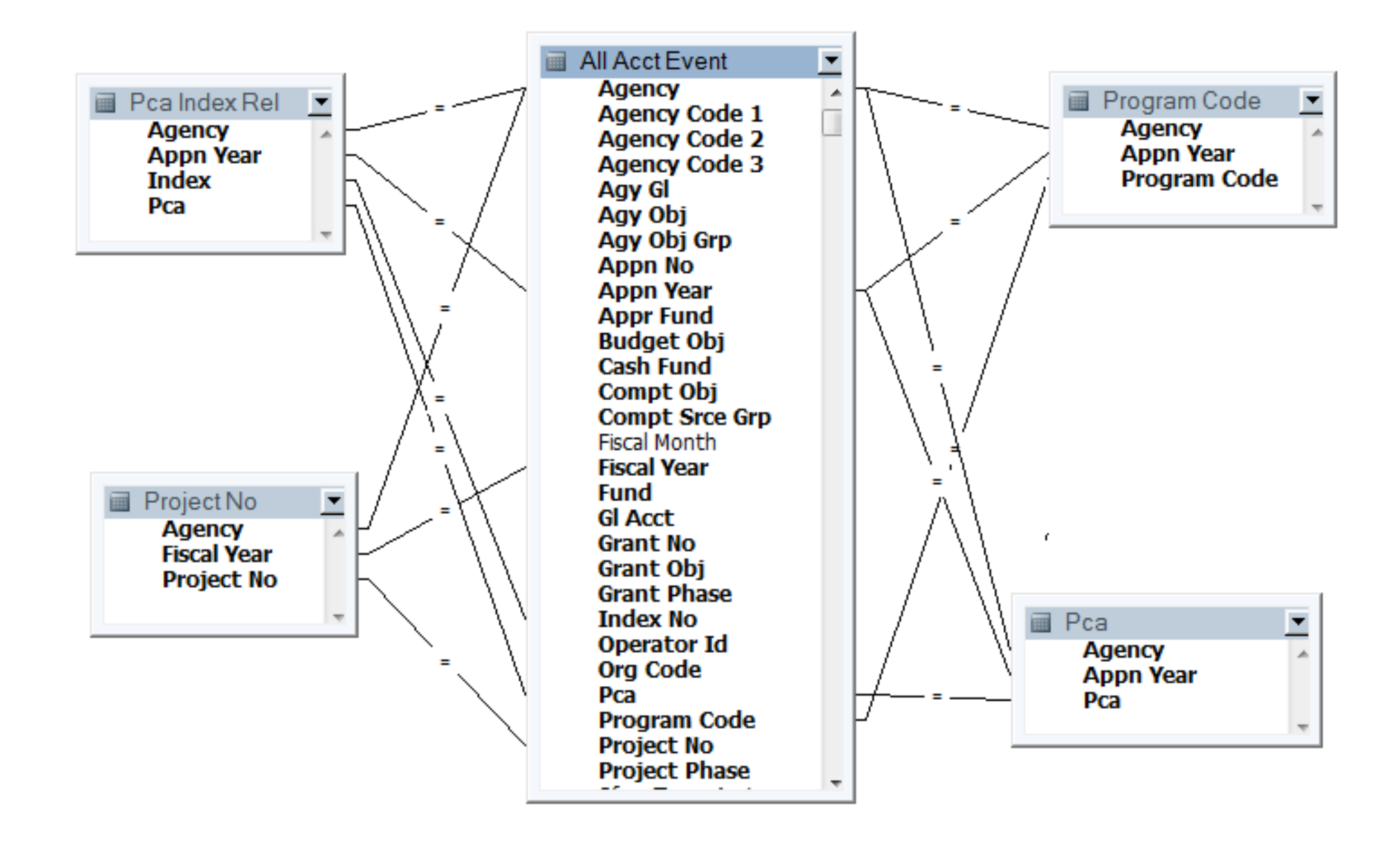

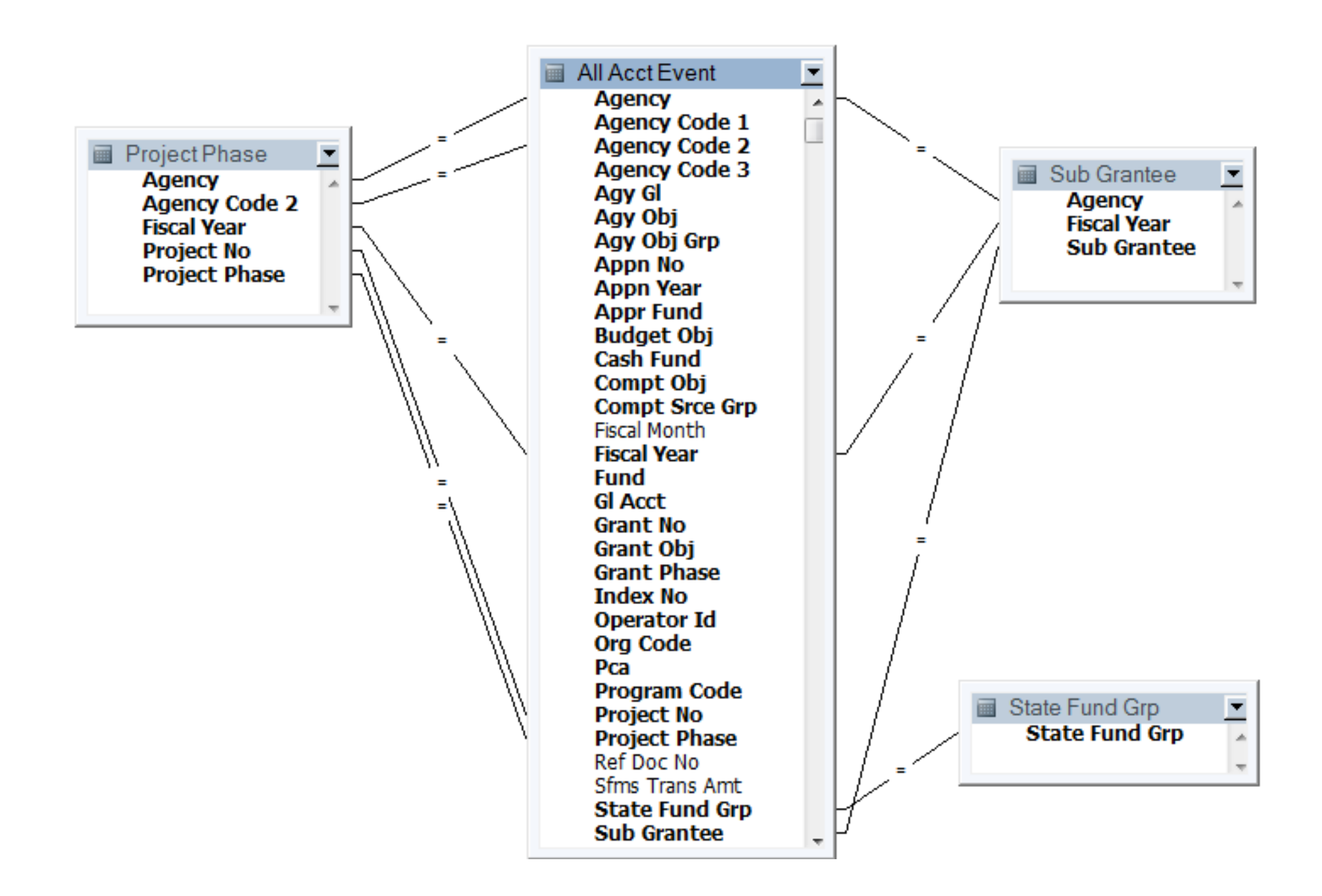